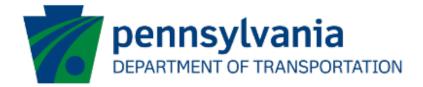

# Partner Portal Application Updates User Guide eGrants

## **Document History**

The table below serves as a document history log to track the version number, date, and description of each change/revision applied to this document.

| Version | Date       | Version / Revision Description       |  |  |  |  |  |
|---------|------------|--------------------------------------|--|--|--|--|--|
| 1.0     | 9/14/2022  | Final version delivered              |  |  |  |  |  |
| 1.1     | 3/16/2023  | Updated based on the changes         |  |  |  |  |  |
| 2.0     | May 2023   | Updated version published            |  |  |  |  |  |
| 3.0     | 12/15/2023 | Replaced old Route Sheet screen shot |  |  |  |  |  |

Table 1. Document History

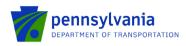

## Table of Contents

| Introduction                      | 3 |
|-----------------------------------|---|
| Access Request from Grantee       | 5 |
| Review the Submitted Applications | 7 |

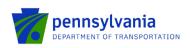

## Introduction

The Partner Portal is an external-facing module used by the program office for collecting and/or sharing information with an applicant or grantee after an application has been submitted. Features include application review, document upload, invoice submission, etc. The partner portal access is assigned individually to a user for single or multiple applications.

#### **The Partner Portal Link**

#### https://apps.dced.pa.gov/esa-partner/

If the program area has determined application modifications are needed and has 'sent' the application back to the applicant. The applicant is notified by email at the contact email provided in the application. Below is a sample email text.

Subject Line: PennDOT, Program Name eGrants Application, Action Required

#### Email Text:

Program Name: ESAID: Project Name:

Your application for the above program/project requires action. Please click on the following link to access the Partner Portal: <u>https://apps.dced.pa.gov/esa-partner</u>.

Click the 'Details' link for the above listed ESAID and view the comments for further information/instructions.

• Click the Partner Portal link received in the email <a href="https://apps.dced.pa.gov/esa-partner/">https://apps.dced.pa.gov/esa-partner/</a> that lands the applicant on the Partner Portal login page.

#### Notes:

- The first-time user needs to set up their profile in the Partner Portal, please proceed to the *Create User Profile* section in this document if you are a <u>first-time</u> user of the Partner Portal.
- If the applicant is <u>NOT a first-time</u> user of the Partner Portal and needs access to the application, please proceed to the *Access Request from Grantee* section in this document.
- If the applicant is <u>NOT a first-time</u> user of the Partner Portal and does NOT need access to the application, please proceed to the *Review the Submitted Applications* section in this document.

#### **Create User Profile**

After the user logs in back to the Partner Portal with the new Username and Password, the system will take the user to the page where the partner profile needs to be set up. The below steps show the required steps to create a user profile in the Partner Portal.

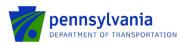

| 1                                            | PA ESA-Partner Application      |   |                |
|----------------------------------------------|---------------------------------|---|----------------|
| My Applications<br>My Profile<br>My Requests | Profile Information             |   |                |
|                                              | Email *                         |   |                |
|                                              | c-sadimula@pa.gov               |   |                |
|                                              | First Name *                    |   |                |
|                                              | First Name                      |   |                |
|                                              | Last Name *                     |   |                |
|                                              | Last Name                       |   |                |
|                                              | Phone Number *                  |   |                |
|                                              |                                 |   |                |
|                                              | Partner Type *                  | _ |                |
|                                              | Select Partner Type<br>Business |   |                |
|                                              | Individual                      |   | Submit Request |
|                                              |                                 | _ |                |
|                                              |                                 |   |                |

- Enter First and Last Name in the field.
- Enter the Phone Number in the field.
- Select **Business** in the Partner Type dropdown option.
- o Enter your business's FEIN and SAP Vendor ID and click "Submit Request."

Note: user must select the "Business" partner type in the partner type dropdown option.

| Business        | ~ |
|-----------------|---|
| FEIN *          |   |
| SAP Vendor ID * |   |

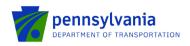

## Access Request from Grantee

1. To request access to the application, click "Request Access for Application" under the "My Application" section.

|                                                                                                    |                                                                    | PA ESA-                           | Partner                                   | Application                                                        |                                          |                                                    |              | Hello.c-rt                               | iwari@pa.gov!          | Log off      |                     |                                  |
|----------------------------------------------------------------------------------------------------|--------------------------------------------------------------------|-----------------------------------|-------------------------------------------|--------------------------------------------------------------------|------------------------------------------|----------------------------------------------------|--------------|------------------------------------------|------------------------|--------------|---------------------|----------------------------------|
| My Applications<br>My Profile<br>My Requests<br>My Invoice/Receipts                                                                                          | Request Accord                                                     | ess for Application               | s                                         |                                                                    |                                          |                                                    |              |                                          |                        |              |                     |                                  |
| Denied Invoice/Receipts<br>pload Comments/Documents<br>Tracking                                                                                              | Agency ¥<br>Code                                                   | Agency<br>Description             | ٣                                         | Program<br>Name                                                    | <ul> <li>Applie</li> <li>Name</li> </ul> |                                                    | Proje<br>Nam |                                          | Web App ID             | Y ESAID Y    | Requested<br>Date   |                                  |
| SSRS Reports<br>Reporting                                                                                                    | PennDOT                                                            | Department of<br>Transportation   |                                           | Pennsylvania Intermodal Cargo Growth<br>Incentive Program (PICGIP) |                                          | ington Township Supervisors Dba<br>ington Township | PICO         | GIP                                      | 8182333                | 202104232493 | 11/29/2021          | Details<br>Invoices<br>Documents |
|                                                                                                    | PennDOT                                                            | Department of<br>Transportation   |                                           | Master Planning Agreements Program                                 | York C                                   | County Planning Commission                         |              | County Master Agreement<br>2022-2028     | 8182675                | 202105272641 | 11/29/2021          | Details<br>Invoices<br>Documents |
|                                                                                                    | PennDOT                                                            | Department of<br>Transportation   |                                           | Master Planning Agreements Program                                 | North<br>2028                            | Central Master Agreement FY 2022-                  |              | th Central Master Agreement<br>2022-2028 | 8182384                | 202105052516 | 11/29/2021          | Details<br>Invoices<br>Documents |
|                                                                                                    | PennDOT                                                            | Department of<br>Transportation   |                                           | Rail Freight Program                                               | Weste                                    | ern New York and PA Railroad, LLC                  | West         | stern New York and PA<br>road            | 8183741                | 202111233174 | 11/24/2021          | Documents                        |
|                                                                                                    | PennDOT                                                            | Department of<br>Transportation   |                                           | Rail Freight Program                                               | Reist                                    | Popcorn Company                                    | Reis         | st Popcorn Company                       | 8183729                | 202111193170 | 11/24/2021          | Details<br>Documents             |
|                                                                                                    | 1 2                                                                | 3 23                              | >                                         |                                                                    |                                          |                                                    |              |                                          |                        |              |                     |                                  |
|                                                                                                    | 1 2<br>Version09                                                   | 3 23                              | >                                         |                                                                    |                                          |                                                    |              |                                          |                        |              |                     |                                  |
|                                                                                                    |                                                                    |                                   |                                           | r Application                                                      |                                          |                                                    |              | <u>Hello</u>                             | <u>c-rtiwari@pa.</u>   | ov! Log.off  |                     |                                  |
| My Applications<br>My Profile<br>My Requests<br>My InvokeReceits                                                                                             | Version - 49                                                       | PA ESA                            |                                           | r Application                                                      |                                          |                                                    |              | Hello                                    | <u>c-rtiwari@pa.c</u>  | ovi Log.off  |                     |                                  |
| <u>My Profile</u><br><u>My Requests</u><br><u>My Invoice/Receipts</u><br>Denied Invoice/Receipts                                                             | Version - 49                                                       | PA ESA<br>Request<br>Applications |                                           |                                                                    |                                          | Y Web App ID                                       | Ţ            | Hello<br>ESA ID                          | <u>c-rtiwati(@pa</u> , |              | Y Requested<br>Date | d                                |
| My Profile<br>My Requests<br>My Invoice/Receipts<br>Denied Invoice/Receipts<br>eload Comments/Documents<br>Tracking<br>SSRS Reports                          | Vessor - 49<br>Create New<br>Requested<br>Agency                   | Request<br>Applications           | -Partne<br>Agency<br>Descript             |                                                                    |                                          | <ul> <li>Web App ID</li> <li>8182068</li> </ul>    |              |                                          |                        | tus          |                     |                                  |
| <u>My Profile</u><br><u>My Requests</u><br><u>My Invoice/Receipts</u><br><u>Denied Invoice/Receipts</u><br><u>Ioad Comments/Documents</u><br><u>Iracking</u> | Vesion - 49<br>Create New<br>Requested<br>Agency<br>Code           | Request<br>Applications           | -Partne<br>Agency<br>Descript             | ion                                                                |                                          |                                                    |              | ESA ID                                   | ▼ St.                  | tus          | Date                |                                  |
| My Profile<br>My Requests<br>My Invoice/Receipts<br>Denied Invoice/Receipts<br>eload Comments/Documents<br>Tracking<br>SSRS Reports                          | Veson - 49<br>Create New<br>Requested<br>Agency<br>Code<br>PennDOT | Request Applications              | -Partne<br>Agency<br>Descript<br>Departme | ion<br>ent of Transportation                                       |                                          | 8182868                                            |              | ESA ID<br>202106212829                   | ▼ Sti                  | tus<br>v     | Date 09/07/2021     | )                                |

2. Click "Create New Request." Enter the required fields, ESA ID, and FEIN, associated with the application, and click "Submit Request."

| my meeter couple                                                 | Create New Request |                              |                                               |              |          |                          |  |
|------------------------------------------------------------------|--------------------|------------------------------|-----------------------------------------------|--------------|----------|--------------------------|--|
| Denied Invoice/Receipts<br>Upload Comments/Documents<br>Tracking | Agency T<br>Code   | Agency Tescription           | Web App ID                                    | ESA ID       | Status Y | Requested<br>Date        |  |
| SSRS Reports<br>Reporting                                        | PennDOT            | Department of Transportation | 8182868                                       | 202106212829 | New      | 09/07/2021               |  |
| Reporting                                                        | PennDOT            | Department of Transportation | 8179950                                       | 202004247971 | Denied   | 06/11/2020               |  |
|                                                                  | PennDOT            | Department of Transportation | 8180179                                       | 202005288047 | Denied   | 06/11/2020               |  |
|                                                                  | PennDOT            | Department of Transportation | 8180190                                       | 202005298049 | Denied   | 06/11/2020               |  |
|                                                                  | Enter Request De   |                              | Web App ID *                                  |              | Agency   | ,                        |  |
|                                                                  | 202112023187       |                              | 8183788                                       |              | Depa     | rtment of Transportation |  |
|                                                                  | FEIN *             |                              | SAP Vendor ID<br>SAP Vendor ID<br>Submit Requ | nst          |          |                          |  |

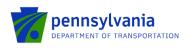

#### Notes:

- Web App ID is a 7-digit application ID number that is auto-populated when the ESA ID is entered. Fields marked with an asterisk (\*) are required. The Agency name will automatically populate in the Agency field on the right side of the screen.
- FEIN is a 9-digit number Federal Employer Identification Number; the entered FEIN should match the FEIN submitted during the application.
- SAP Vendor ID is a 6-digit number provided by the Commonwealth to receive payment.
- The Agency name will automatically populate in the Agency field on the right side of the screen.
- 3. After submission of the request, the program area reviews the application access request. If the request is approved, the application will appear under the "Approved Applications" section of the "My Applications" link shows as shown below.

| My Applications<br>My Profile             | Request Access for Applications |
|-------------------------------------------|---------------------------------|
| <u>My Requests</u><br>My Invoice/Receipts | Approved Applications           |

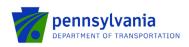

## Review the Submitted Applications

- Click the "My Applications" link on the left side of the screen. The "Approved Applications" section displays applications that are assigned to the applicant as shown below.
- Click the "details" link at the rightmost column of the table. The link will take the applicant to a new page.

|                                                                                                    | PA               | SA-Partner Applicati            | on |                           |                                              |   |                                               |   | <u>Hello.c-rti</u> | <u>wari@pa.gov!</u> | <u>Log off</u>    |                                  |
|----------------------------------------------------------------------------------------------------|------------------|---------------------------------|----|---------------------------|----------------------------------------------|---|-----------------------------------------------|---|--------------------|---------------------|-------------------|----------------------------------|
| <u>My Applications</u><br><u>My Profile</u><br><u>My Requests</u><br><u>My Invoice/Receipts</u><br>Denied Invoice/Receipts | Request Accor    | ess for Applications            |    |                           |                                              |   |                                               |   |                    |                     |                   |                                  |
| Upload Comments/Documents<br>Tracking                                                                                      | Agency ▼<br>Code | Agency<br>Description           | Ŧ  | Program T<br>Name         | Applicant<br>Name                            | Ŧ | Project<br>Name                               | Ŧ | Web App ID 🔻       | ESA ID 🔻            | Requested<br>Date |                                  |
| SSRS Reports<br>Reporting                                                                                                  | PennDOT          | Department of<br>Transportation |    | Passenger Rail<br>Program | North Central Highway Safety<br>Network, Inc |   | Passenger Rail Capital Angular<br>RoueSheet 2 |   | 8184658            | 202204273618        | 04/27/2022        | Details<br>Documents             |
|                                                                                                    | PennDOT          | Department of<br>Transportation |    | Passenger Rail<br>Program | North Central Highway Safety<br>Network, Inc |   | Passenger Rail Capital Angular<br>RoueSheet 1 |   | 8184656            | 202204263615        | 04/26/2022        | <u>Details</u><br>Documents      |
|                                                                                                    | PennDOT          | Department of<br>Transportation |    | Passenger Rail<br>Program | North Central Highway Safety<br>Network, Inc |   | Passenger Rail Capital Angular<br>RoueSheet   |   | 8184647            | 202204263608        | 04/26/2022        | Details<br>Documents             |
|                                                                                                    | PennDOT          | Department of<br>Transportation |    | ARLE Funding<br>Program   | North Central Highway Safety<br>Network, Inc |   | ARLE ESAW ATTN                                |   | 8184650            | 202204263607        | 04/26/2022        | Details<br>Documents             |
|                                                                                                    | PennDOT          | Department of<br>Transportation |    | Rail Freight Program      | North Central Highway Safety<br>Network, Inc |   | BRF ESAW Angular Deployment<br>Changes        |   | 8184601            | 202204213581        | 04/22/2022        | Details<br>Invoices<br>Documents |
|                                                                                                    | 1 2              | 3 33 »                          |    |                           |                                              |   |                                               |   |                    |                     |                   |                                  |

**Note:** The Details link opens the application details page for applications with the "Under Review" Status.

• Summary under the Approval Section provides project description, Application Summary, and recent activities as shown in the below screenshot.

| Single                      |                     |           | nited Care Prov                          |                    | ible Vehicle Grant Progr     |                                              |                         | developmen |
|-----------------------------|---------------------|-----------|------------------------------------------|--------------------|------------------------------|----------------------------------------------|-------------------------|------------|
| Application For<br>Partners | Appl ID: 202005     |           |                                          | #: C920001192      | Approved Amt: \$4            |                                              |                         | developmen |
|                             |                     |           |                                          |                    | nt development               | Narrative Applicant I                        | le velopmen             | developmen |
| red fields                  | 📇 🛐                 |           |                                          |                    |                              |                                              | relopmen                | developmen |
| Approval                    | SUMMARY             |           |                                          | evelopme           | nt developments              | development d                                | levelopmen              | developmen |
| Summary                     | Web App ID:         | 81800     | 88                                       |                    |                              |                                              |                         | developmen |
| 2011110-112                 | Project Description | 5310 A    | opplication 2019                         |                    |                              |                                              |                         | developmen |
| plication Details           | Route Sheet         |           |                                          |                    |                              |                                              |                         | developmer |
| rofile                      |                     |           |                                          | evelopine          |                              |                                              |                         |            |
| ite Locations<br>ludget     | Contract Start      | 5/22/2019 |                                          | 8/21/2020          | Approved Amount              | \$40,000                                     |                         | developmen |
| roject Narrative            | Lead Analyst        | Graha     | m, Heather                               |                    |                              |                                              |                         | developmer |
|                             | Application Sum     | mary      |                                          |                    |                              |                                              |                         | developmer |
| Funding                     | Applicant           | Allegh    | enies Unlimited Care                     | Providers          |                              |                                              | levelopmen              | developmer |
|                             | FEIN 251            | 100699    | SAP Vendor                               | 143472             | CVMU Status Match            |                                              |                         | developmen |
| scellaneous                 | Company             | Allegh    | enies Unlimted Care                      | Providers          |                              |                                              | te elopmen              | developme  |
|                             | Beneficial Owner    |           |                                          |                    |                              |                                              |                         | developme  |
| ument Management            | Site Location(s)    | Richla    | nd Township (Cambr                       | ia)                |                              |                                              |                         |            |
|                             | Budget              |           | Cost 20% (Local) - \$1                   | evelopme           |                              |                                              | id #elopmen             | developme  |
|                             |                     | Federa    | I Section 5310 Priva                     | te Non-Profit Acce | essible Vehicle Grant Progra | m (PennDOT) - \$44,000                       | la <del>m</del> alopmen | developme  |
|                             | Most Recent Eve     | ents      |                                          |                    |                              |                                              |                         | developme  |
|                             | Event Catego        | ory       |                                          | Event Descript     | ion                          | Date/Time                                    | Created By              | developmen |
|                             | WORKFLOW            |           | Grantee eSignature                       |                    |                              | 6/8/2020 11:40:11 AM                         | eSignature, Auto        | developmen |
|                             | eSignature          |           |                                          |                    | closed with "Expired" status |                                              | eSignature              |            |
|                             | eSignatureCloseO    |           | Processing Closeou<br>Signer Response Up |                    |                              | 6/8/2020 11:40:11 AM<br>5/27/2020 2:19:34 PM | System<br>System        | developme  |
|                             | eSignature          |           | Grantee eSignature                       |                    | created                      | 5/27/2020 1:55:26 PM                         | eSignature              | developmen |
|                             | Comments            |           | channee conginatione                     | evelopme           |                              | levelopment o                                | fev -opmen              | developme  |
|                             | Comments            |           |                                          |                    |                              |                                              |                         | developmen |
|                             |                     |           |                                          |                    |                              |                                              |                         | developmen |
|                             |                     |           |                                          |                    |                              |                                              |                         |            |
|                             | developme           |           |                                          |                    |                              |                                              |                         | developmer |
|                             | PA                  |           |                                          |                    |                              |                                              |                         | developmen |
|                             |                     |           |                                          |                    |                              |                                              |                         | developmen |

• Comments under the Approval Section display any entered comments by the program area.

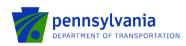

202005138019 - Single Application for Assistance - Internet Explore

| Single<br>Application For<br>Partners | Alleghenies Unlimited Care Providers Program: Federal Section 5310 Private Non-Profit Accessible Vehicle Grant Program: Status: Approved Appl D: 202005138019 SAP Contract #: C920001192 Approved Amt: \$40,000.00 | development<br>development<br>development |
|---------------------------------------|----------------------------------------------------------------------------------------------------|-------------------------------------------|
| Required fields                       | Narrative Applicant Info                                                                                                    | development                               |
| Approval                              |                                                                                                    | development                               |
|                                       | ADD NEW COMMENT                                                                                                    | development                               |
| Comments                              | wo comments Added                                                                                                    | development                               |
| Application Details                   |                                                                                                    | development                               |
| Profile<br>Site Locations             | 👼 velapitent stevelapment development development development development                                                                                                    | development                               |
| Budget<br>Project Narrative           | weighten development development development development developme                                                                                                    | development                               |
|                                       |                                                                                                    | development                               |
| Funding                               |                                                                                                    | development                               |
|                                       |                                                                                                    | development                               |
| Miscellaneous                         |                                                                                                    | development                               |
|                                       |                                                                                                    | development                               |
| Document Management                   |                                                                                                    | development                               |
|                                       |                                                                                                    | development                               |

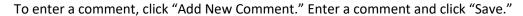

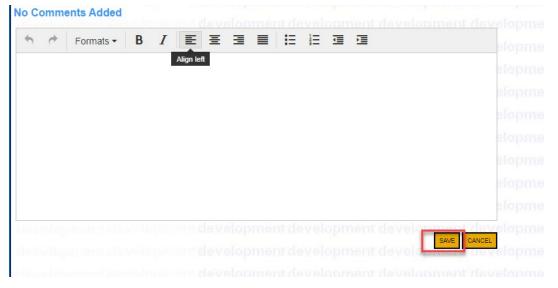

• Applicant modifies the required information (applicant can make changes to each link) under the "Application Details" section for an application and clicks save (floppy disk at top of the screen). All uploaded documents during the application process can be accessed on the "Attachments & Addenda" link.

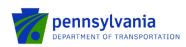

| Single<br>Application Fo                       | Sudha Singh development development development development<br>Program: Ports Operating and Capital Grant Program                             | development | Status: Under Review |            |
|------------------------------------------------|----------------------------------------------------------------------------------------------------|-------------|----------------------|------------|
| Partners                                       | Appl ID: 202309055151 SAP Contract #. Requi                                                                                                   |             |                      |            |
|                                                | Narrative Applicant.info                                                                                                    | development |                      | d systep a |
| ired fields                                    |                                                                                                    |             |                      |            |
| Approval                                       | ATTACHMENTS<br>Attach any documentation pertinent to the application in the section provided below. Documents may be up to 40 MB large.       | development |                      |            |
| Summary<br>Comments                            | nie velopment de velopment development development development development                                                                    | development |                      |            |
|                                                | Upload Files ment de velopment de velopment de velopment de velopment                                                                         | development |                      |            |
| plication Details                              | Use the control below to select your file. Each file can be no larger than 30MB. Optiment development                                         | development |                      |            |
| Profile<br>Site Locations<br>Project Narrative | File 1 Choose File No file chosen and development development development                                                                     | development |                      |            |
| Attachmenta &                                  | File 2 Choose File No file chosen<br>File 3 Choose File No file chosen and development development development development                    | development |                      |            |
|                                                | development development development development development development                                                                       | development |                      |            |
| Funding                                        | development development development development development development                                                                       | development |                      |            |
| Route Sheet                                    | PORTS OPERATING AND CAPITAL GRANT PROGRAM ADDENDA V1                                                                                          | development |                      |            |
| iscellaneous                                   | 1 Please Download, complete and upload the Worker Protection Form. Use the link below:   (Recuired)                                           | development |                      |            |
|                                                | Download Worker Protection Form.pdf and development development development development                                                       | development |                      |            |
| ument Management                               | development development development development development development                                                                       | development |                      |            |
|                                                | Upload Files                                                                                                    | development |                      |            |
|                                                | Use the control below to select your file. Each file can be no larger than 30MB.                                                              | development |                      |            |
|                                                | CRP-BandpRR 9-5.pdf View Delete File 1 Choose File No file chosen de velopment de velopment de velopment de velopment                         | development |                      |            |
|                                                | development development development development development development                                                                       | development |                      |            |
|                                                | 2. Has the board approved the proposed project(s) listed on the "Project Information" tab?   (Réquired)                                       | development |                      |            |
|                                                | No V lopment de velopment development development development development                                                                     | development |                      |            |
|                                                | 3. Has the board approved the proposed budget associated with the project(s) and operating request listed on the "Project Information" tab? • | development |                      |            |
|                                                | (Required)                                                                                                    | development |                      |            |
|                                                | No v<br>If yes, please upload the meeting minutes.                                                                                            | development |                      |            |
|                                                | n yes, prease uproau ure meeung minutes.                                                                                                    | development |                      |            |
|                                                | Volgad Files                                                                                                    | development |                      |            |

• Profile under Application Details Section displays information about Applicant's profile and their organization.

| Single<br>Application For<br>Partners |                           | Section 5310 Private 1<br>8019 SAP Contr |                           | ble Vehicle Gra  |                 | tus: Approved | lopment development<br>lopment development<br>lopment development |
|---------------------------------------|---------------------------|------------------------------------------|---------------------------|------------------|-----------------|---------------|-------------------------------------------------------------------|
| uired fields                          |                           |                                          |                           |                  | Nam             |               |                                                                   |
|                                       | 🖴 🛛                       | 1                                        |                           |                  |                 | 1 C           | development                                                       |
| Approval                              | PROFILE                   | Traje Serie Digitali                     | developmer                | ntdevelop        | ment deve       | lopment deve  | development                                                       |
| Summary<br>Comments                   | PROFILES                  | Project Info E                           | interprise Type Co        | sts / Fund Use   |                 |               | development                                                       |
|                                       | developmen                |                                          |                           | ntdevelop        | gnature Logged  |               | development                                                       |
| Application Details                   | Expand All                |                                          |                           |                  |                 | CR O LI ® N/A | development                                                       |
| Profile                               |                           | licant/Sponsor                           |                           |                  |                 |               | development                                                       |
| Site Locations<br>Budget              | Applicant/Spons           | or<br>Alleghenies Unlimited Ca           | are Providers             |                  |                 |               | development                                                       |
| Project Narrative                     | + Name :                  |                                          | ) • c                     | EO:              | Maria Nagy      |               |                                                                   |
| Funding                               |                           |                                          |                           | 119 Jari Dr      |                 | iopment deve  | lepment development                                               |
|                                       | + CEO Title :             | Transportation Manager                   | Address:                  |                  |                 | Chent deve    | development                                                       |
| Miscellaneous                         | + City :                  | Johnstown                                | + State:                  | PA V             |                 |               | development                                                       |
| Miscellaneous                         |                           |                                          | + FEIN                    |                  |                 |               | development                                                       |
|                                       | ◆ Zip :                   | 15904-6953                               | D-U-N-S Number:           | 000567912        |                 |               | development                                                       |
| Ocument Management                    | NAICS Code:               | 8134                                     | Find Code SAP Vendor      | #: 00000         | 1               |               | development                                                       |
|                                       | For-Profit Cor            | analas Otherstatte                       | ability Partnership 🗍 Par | tnership         |                 |               | development                                                       |
|                                       | Government                | Non-Profit                               | ,                         | e Proprietorship |                 |               | development                                                       |
|                                       | C Limited Liabili         | ty Corporation                           |                           |                  |                 |               | development                                                       |
|                                       | Incorporated in PA        | No V Registr                             | ered to do Business in PA | No V             | Charitable Orga | nization No V | development                                                       |
|                                       | + Contact Name :          | Maria Nagy                               | + Phone:                  | (814) 867-5309   | Ext:            |               | development                                                       |
|                                       | + Title ;                 | Transportation Manager                   | PA Revenue Tax Box #      |                  |                 |               |                                                                   |
|                                       | Fax:                      |                                          | Internet Access:          | ● Yes ○ No       |                 |               | lopment development                                               |
|                                       |                           |                                          | anna raad.                | © res ⊖ No       |                 |               | lopment development                                               |
|                                       | Email :                   |                                          |                           |                  |                 |               | lopment development                                               |
|                                       | <ul> <li>Busin</li> </ul> | ess Specifics                            |                           |                  |                 |               | development                                                       |
|                                       | Business Spr              |                                          |                           |                  |                 |               | development                                                       |
|                                       |                           | Time Employees : Pennsylva               |                           | World Wide: 0    |                 |               | development                                                       |

• Site Locations under the Application Details Section display information about Project Site location (s).

Ő

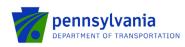

202005138019 - Single Application for Assistance - Internet Explorer

| PA Application For<br>Partners               | Appl ID: 202005138                           | 019 SAP Contract #: 0                               | C92000               | 01192                     | Approved | i Amt: \$40,00              | 0.00 🔽                     |                      | developme<br>developme                           |
|----------------------------------------------|----------------------------------------------|-----------------------------------------------------|----------------------|---------------------------|----------|-----------------------------|----------------------------|----------------------|--------------------------------------------------|
| Required fields                              |                                              |                                                     |                      |                           |          |                             | Narrative Applicant        | nfo                  | developme                                        |
| Approval                                     | ADD SITE DELETE                              | SITE                                                |                      |                           |          |                             |                            | relopm               | developme                                        |
| Summary<br>Comments                          | SITE LOCATIO<br>Details For Site 1           | SNC                                                 | velo<br>velo         | pment de<br>pment de      | velopr   | nent der<br>nent der        | velopment o<br>velopment o | levelopn<br>levelopn | developme<br>developme                           |
| Application Details                          | Address                                      | 115 Jari Drive                                      |                      |                           |          |                             |                            |                      |                                                  |
| Profile                                      | City                                         | Johnstown                                           |                      | State                     | PA       | Zip                         | 15904-0000                 |                      | developme                                        |
| Site Locations                               | City                                         | JOHIIStown                                          |                      |                           |          |                             |                            |                      |                                                  |
|                                              | City     County                              | Cambria                                             |                      | + Municipalit             |          | Richland Tox                | vnship Dimentio            |                      | developme                                        |
| Site Locations<br>Budget                     |                                              |                                                     |                      | Municipalit     PA Senate |          | Richland Tov<br>035 - Wayne |                            |                      |                                                  |
| She Locations<br>Budget<br>Project Narrative | + County                                     | Cambria                                             |                      |                           |          |                             |                            |                      | developme                                        |
| She Locations<br>Budget<br>Project Narrative | County     PA House #                        | Cambria<br>071 - Bryan Barbin                       |                      |                           | velopr   |                             |                            |                      | developme<br>developme<br>developme<br>developme |
| She Locations<br>Budget<br>Project Narrative | County     PA House #     US Congressional # | Cambria<br>071 - Bryan Barbin<br>009 - Bill Shuster | velo<br>velo<br>velo | • PA Senate               | velopr   |                             | Langerholc                 |                      | developme                                        |

• Budget (if applicable) under the Application Details Section displays the project budget details.

| Single<br>Application For<br>Partners  | Program: Fede<br>Appl ID: 20200              |                        | tvate Non-Prol<br>Contract #: C99                                                |                            |                  | Program Status Approved            | developmen |
|----------------------------------------|----------------------------------------------|------------------------|----------------------------------------------------------------------------------|----------------------------|------------------|------------------------------------|------------|
| Required fields                        |                                              | -                      | _                                                                                |                            |                  | Narrative Assiliant Info           | developmen |
| Approval                               | BUDGET                                       |                        |                                                                                  |                            |                  | and download and download          | developmer |
| Summery                                | BUDGET                                       |                        |                                                                                  |                            |                  |                                    | developmen |
| Connects  Application Details  Extline |                                              |                        | Federal<br>Section 5310<br>Private Non-<br>Profit<br>Accessible<br>Vehicle Grant | Local Cost<br>20%<br>Local | Total            |                                    |            |
| Dated                                  | Local Match J                                | aticipated - Collepse  | Program<br>S44 000 00                                                            | \$11 000 00                |                  |                                    |            |
| Desired Manuface                       | Bus 25 Foot                                  | internet i compare     | \$0.00                                                                           | \$0.00                     | \$0.00           |                                    |            |
|                                        | Bus 23 Foot                                  |                        | \$0.00                                                                           | \$0.00                     | \$0.00           |                                    |            |
| 9 Funding                              | Bus 22 Foot                                  |                        | \$0.00                                                                           | \$0.00                     | \$0.00           |                                    |            |
|                                        | Bus 22 Foot                                  | NB)                    | \$0.00                                                                           | \$0.00                     | \$0.00           |                                    |            |
| B Miscellaneous                        | Accessible V                                 | ins                    | \$44,000.00                                                                      | \$11,000.00                | \$55,000.00      |                                    |            |
|                                        | Ford Transit                                 | Aan                    | \$0.00                                                                           | \$0.00                     | \$0.00           |                                    |            |
| Document Menagement                    | Total                                        |                        | \$44,000.00                                                                      | \$11,000.00                |                  |                                    |            |
| o bocument wanapament                  |                                              |                        |                                                                                  | Budget Total:              | \$55,000.00      |                                    |            |
|                                        | Basis of Cost / I                            | ise of Funds           |                                                                                  |                            |                  |                                    | developmer |
|                                        | Rasis of Cost                                | Budget Justificati     | deve                                                                             |                            |                  |                                    | developmen |
|                                        | Line of Funda                                | Community Deve         |                                                                                  |                            |                  | a si a la valor mant da valo       | developmer |
|                                        |                                              |                        | орненокечны                                                                      | canni, cconomic            | oeverupment/H    | NONIBALANON CONTROLLED VELICO      |            |
|                                        | Budget Narrativ                              |                        |                                                                                  |                            |                  |                                    | developmer |
|                                        | The purpose of the<br>life of every four (4) | requested vehicle is   | to replace an exit                                                               | isting handicap a          | ccessible miniva | an (#115) that was past its useful | developmer |
|                                        | due to its are and                           | miles, deemed it total | ad ad                                                                            | . reacting and m           | invali nas inves | ned in a major account unicol,     | developmer |

• Project Narrative under Application Details Section displays information about Project Narrative provided by Applicant.

| 202005138019 - Single Application | for Assistance - Internet Explorer |
|-----------------------------------|------------------------------------|
|-----------------------------------|------------------------------------|

| Single<br>Application For<br>Partners                     | Alleghenies Unlimited Care Providers Program: Federal Section 5310 Private Non-Profit Accessible Vehicle Grant Program: Status: Approved Appl ID: 202005138019 SAP Contract #: C320001192 Approved Amt: \$40,000.00                                                                                                    | development<br>development<br>development |
|-----------------------------------------------------------|----------------------------------------------------------------------------------------------------|-------------------------------------------|
| quired fields                                             | Narrative Applicant Info                                                                                                    |                                           |
| Approval<br>Summary<br>Comments                           | PROJECT NARRATIVE Attachments related to the Project Narrative should be uploaded in the Attachments & Addenda section of the Application.                                                                                                    | development<br>development<br>development |
| Application Details                                       | Organization Mission<br>Heiping people five independently everyday with quality care. Iest <del>tittittittittittittittittittittittitti</del>                                                                                                    | development<br>development                |
| Profile<br>Site Locations<br>Burdget<br>Project Narrative | Vehicle Purpose<br>We provide transportation to individual with mental and physical disabilities who are unable to utilize existing services<br>offered by local tous lines, private for profit businesses and Share4Ride providers that are offered in their area. Through<br>our contract with Cambria County Beavioral HealthIntellectual Disabilities & Early Intervention Porgan (CC EH-ID), we<br>take clients to and from work and day programs. We also have a contract with Community Action Partneship to provide<br>transportation to approved individuals to and from medical appointments. This program is called the MATP of Wedical | nom development<br>nom development        |
| Funding                                                   | Assistance Transportation Program. Lastly, we provide our activity program participants rides to and from our day program.<br>Service Recipient<br>Primarily, our agency serves the aging, people with mental and physical disabilities, and individuals recovering from injury<br>and illness.                                                                                                    | development<br>development<br>development |
| Miscellaneous<br>Document Management                      | Primary Services<br>24hr daly in-home, non-medical care to individuals in their homes as well as individuals living in our five (5) community<br>fiving arrangements. We also provide transportation to individuals with physical and mental disabilities who are unable to<br>utilize transportation services through local bus lines, shared-ride providers and private for profit businesses due to the<br>nature of their disability, economic limitations, rural location, ridid daily schedule, edc. Lastly, we encourage personal                                                                                                    | development<br>development                |
| Document Management                                       | adievenent ad Individual growth in the areas of ake engagement, quality of the framework and individual growth in the areas of ake engagement, quality of the framework additional stability, personal safety and even operative wellbaing through our Ability Works Activity Program.                                                                                                    | development<br>development                |
|                                                           |                                                                                                    | development                               |

• To change the "project/activity," click "RouteSheet."

**Note:** the project/activity tab does not apply to all PennDOT programs. Ignore the below steps if you don't see them in your application.

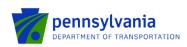

| Single     Application For     Partners     azi     Required fields     Approval | North Central Highway Safet<br>Program: Passenger Rail Program<br>Appl ID: 202204763608 |                   | SAP Contract #                      | development<br>development<br>development | Status: Under Rev<br>Requested Amt: \$4,000,001.12 | ew         |                                   | evelopment develo<br>evelopment develo<br>evelopment develo |
|----------------------------------------------------------------------------------|-----------------------------------------------------------------------------------------|-------------------|-------------------------------------|-------------------------------------------|----------------------------------------------------|------------|-----------------------------------|-------------------------------------------------------------|
| Summary<br>Comments                                                              |                                                                                         |                   |                                     | Withdra                                   | w                                                  |            |                                   |                                                             |
| Budoat<br>Project Narrative<br>Attachments &<br>Addenda                          | Contract                                                                                |                   |                                     |                                           |                                                    |            |                                   | ~                                                           |
| Funding     Folde Steel     Miscellaneous                                        | Adjustment(s)                                                                           |                   |                                     |                                           |                                                    |            |                                   | ^                                                           |
| Document Management                                                              | View Worl                                                                               |                   | Requested Amount                    | Recommended Amount                        | Approved Amount                                    | Start Date | End Date Status<br>Grantee Review |                                                             |
|                                                                                  | Page Total                                                                              | Original Contract | \$4,000,001.12                      | \$0.00                                    | \$0.00                                             |            | Grancee Neview                    |                                                             |
|                                                                                  | Grand Total                                                                             |                   | \$4,000,001.12                      | \$0.00                                    | \$0.00                                             |            |                                   |                                                             |
|                                                                                  |                                                                                         |                   | Total Records : 1 Items per page: 6 |                                           | Page 1                                             |            |                                   |                                                             |
|                                                                                  | Selected Adjustment :<br>Project(s)                                                     | Original Contract |                                     |                                           |                                                    |            |                                   |                                                             |

• Some programs only have the 'Activity' tab and this may be different than what they entered on the original application (Rail freight and MTF).

**Note**: If activities have already been approved or denied by the Program Staff, those will not be editable by the grantee. Only 'In Progress' activities could be edited and new projects/activities by the grantee.

| View                      | Project Code | Project Name                                 | Project Cost | State Awd. Amt. | Fed Amt. | Fed (St Adm) Amt | Local Amt. | Status   |
|---------------------------|--------------|----------------------------------------------|--------------|-----------------|----------|------------------|------------|----------|
| ✓ Approved (              | (1)          |                                              |              |                 |          |                  |            |          |
| Ο                         | 120 Rail     | 124-00 Support Equip / Facilities (Rail)     | \$24,000.00  | \$14,000.00     | \$0.00   | \$10,000.00      | \$0.00     | Approved |
| and Total                 |              |                                              | \$24,000.00  | \$14,000.00     | \$0.00   | \$10,000.00      | \$0.00     |          |
|                           |              |                                              |              |                 |          | \$10,000.00      |            |          |
| ected Record<br>Project D |              | ort Equip / Facilities (Rail)<br>Activity(s) |              |                 |          |                  |            |          |

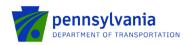

| Selected Record : | 124-00 Support | Equip / Facilities (Rail) |                        |                 |                    |                  |                   |  |
|-------------------|----------------|---------------------------|------------------------|-----------------|--------------------|------------------|-------------------|--|
| Project De        | tail /         | Activity(s)               |                        |                 |                    |                  |                   |  |
| + Add New         |                |                           |                        |                 |                    |                  |                   |  |
| View              | Activity Type  | Activity Line Item        | Activity Cost          | State Awd. Amt. | Fed Amt.           | Fed (St Adm) Amt | Local Amt. Status |  |
| ✓ Approved (1)    | 1)             |                           |                        |                 |                    |                  |                   |  |
| 0                 | 12.46 Lease    | 12.46.05 Yards & Shops    | \$24,000.00            | \$14,000.00     | \$0.00             | \$10,000.00      | \$0.00 Approved   |  |
| Grand Total       |                |                           | \$24,000.00            | \$14,000.00     | \$0.00             | \$10,000.00      | \$0.00            |  |
| Selected Record   |                | ps                        |                        |                 |                    |                  |                   |  |
| Activity D        | etail          |                           |                        |                 |                    |                  |                   |  |
| Activity Type : * | 12.46 Lease    | Activity Line Iter        | n : * 05 Yards & Shops | <u> </u>        | ctivity Cost : * S | \$24,000.00      |                   |  |

• Some programs (HSGP and CTSP) have the 'Goals' and 'Budget Summary' tabs as shown below.

| Goal(s)                    | Budget Summary        |          |                      |                               |  |
|----------------------------|-----------------------|----------|----------------------|-------------------------------|--|
| + Add New                  |                       |          |                      |                               |  |
|                            |                       | View     | County               | Safety Focus Area             |  |
|                            |                       | ~        | ADAMS (1)            |                               |  |
|                            |                       | 0        | ADAMS                | Aggressive Driving & Speeding |  |
| Selected Record : ADAM     | s<br>Goal Activity(s) |          |                      |                               |  |
| 🖍 Edit                     |                       |          |                      |                               |  |
| County : * ADAMS           | <u> </u>              | Safety F | iocus Area : * Aggre | ssive Driving & Speeding 🛛 👻  |  |
| Goal(s) & Objective(s) : * | PP goal               |          |                      |                               |  |
|                            |                       |          |                      |                               |  |

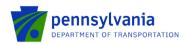

| _                                                                                                    | Budget Summa                                          | ary                          |                                                                                                    |                                |                  |                  |                                                              |
|----------------------------------------------------------------------------------------------------|-------------------------------------------------------|------------------------------|----------------------------------------------------------------------------------------------------|--------------------------------|------------------|------------------|--------------------------------------------------------------|
| + Add New                                                                                                    |                                                       |                              |                                                                                                    |                                |                  |                  |                                                              |
|                                                                                                    |                                                       | View County                  | Sofety Fearing Area                                                                                                    |                                |                  |                  |                                                              |
|                                                                                                    |                                                       |                              | Safety Focus Area                                                                                                    |                                |                  |                  |                                                              |
|                                                                                                    |                                                       | ✓ ADAMS (1) ADAMS            | Aggressive Driving & Speeding                                                                                                    |                                | _                |                  |                                                              |
|                                                                                                    |                                                       | ADAMS                        | Aggressive briving a speculing                                                                                                    |                                |                  |                  |                                                              |
| ected Record : ADAM                                                                                                    | IS                                                    |                              |                                                                                                    |                                |                  |                  |                                                              |
| Goal Detail                                                                                                    | Goal Activity(                                        | c)                           |                                                                                                    |                                |                  |                  |                                                              |
| Goal Detail                                                                                                    | Godi Activity(                                        | 3)                           |                                                                                                    |                                |                  |                  |                                                              |
| + Add New                                                                                                    |                                                       |                              |                                                                                                    |                                |                  |                  |                                                              |
|                                                                                                    | View County S                                         | Safety Focus Area            | Category                                                                                                    | Activity Name                  | Y                | 'ear 1 Year 2    | Year 3                                                       |
|                                                                                                    | ADAMS A                                               | ggressive Driving & Speeding | Admin (Grant Reporting/Fiscal)                                                                                                    |                                |                  | 0.25 0.00        | 0.00                                                         |
| Pad                                                                                                    | ge Total                                              |                              |                                                                                                    |                                |                  | 0.25 0.00        | 0.00                                                         |
|                                                                                                    | ind Total                                             |                              |                                                                                                    |                                |                  | 0.25 0.00        |                                                              |
|                                                                                                    |                                                       |                              |                                                                                                    |                                |                  | 0.20 0.00        | 0.00                                                         |
|                                                                                                    |                                                       |                              |                                                                                                    |                                |                  |                  |                                                              |
| Goal(s)                                                                                                    | Budget Summar                                         | у                            |                                                                                                    |                                |                  |                  |                                                              |
| Goal(s) + Add New View Budget Item                                                                                                    | Budget Summary                                        | y<br>Hours Name              | Budget Summary                                                                                                    | Year 1                         | Year 2           | Year 3           | Grand Tota                                                   |
| + Add New                                                                                                    |                                                       |                              | Budget Summary<br>1.Salaries                                                                                                    | Year 1<br>\$0.00               | Year 2<br>\$0.00 | Year 3<br>\$0.00 | Grand Tota<br>\$0.00                                         |
| Add New View Budget Item                                                                                                    | Position                                              | Hours Name                   |                                                                                                    |                                |                  |                  |                                                              |
| Add New  View Budget Item      Salaries                                                                                                    | Position<br>Accountant                                | Hours Name                   | 1.Salaries                                                                                                    | \$0.00                         | \$0.00           | \$0.00           | \$0.00                                                       |
| Add New View Budget Item Salaries Salaries                                                                                                    | Position<br>Accountant<br>Assistant Coordinator       | Hours Name                   | 1.Salaries<br>2.Fringe Benefits                                                                                                    | \$0.00<br>\$0.00               | \$0.00           | \$0.00           | \$0.00<br>\$0.00                                             |
| + Add New<br>View Budget Item<br>Salaries<br>Salaries<br>Salaries<br>Travel                                                                   | Position<br>Accountant<br>Assistant Coordinator       | Hours Name                   | 1.Salaries<br>2.Fringe Benefits<br>3.Travel                                                                                                    | \$0.00<br>\$0.00               | \$0.00           | \$0.00           | \$0.00<br>\$0.00<br>\$5,000.00                               |
| Add New      Add New      Salaries      Salaries      Travel      Contractual Service                                                         | Position<br>Accountant<br>Assistant Coordinator       | Hours Name                   | 1.Salaries     2.Fringe Benefits     3.Travel     4.Contractual Services                                                                                      | \$0.00<br>\$0.00               | \$0.00           | \$0.00           | \$0.00<br>\$0.00<br>\$5,000.00<br>\$0.00                     |
| Add New      Add New      Salaries      Salaries      Travel      Contractual Servic      Equipment                                           | Position<br>Accountant<br>Assistant Coordinator       | Hours Name                   | 1.Salaries 2.Fringe Benefits 3.Travel 4.Contractual Services 5.Equipment                                                                                      | \$0.00<br>\$0.00               | \$0.00           | \$0.00           | \$0.00<br>\$0.00<br>\$5,000.00<br>\$0.00<br>\$0.00           |
| Add New      Salaries      Salaries      Salaries      Travel      Contractual Servic      Equipment      Goods and Servic      Indirect Cost | Position<br>Accountant<br>Assistant Coordinator       | Hours Name<br>0.00<br>0.00   | 1.Salaries         2.Fringe Benefits         3.Travel         4.Contractual Services         5.Equipment         6.Goods and Services                         | \$0.00<br>\$0.00               | \$0.00           | \$0.00           | \$0.00<br>\$0.00<br>\$5,000.00<br>\$0.00<br>\$0.00           |
| Add New      Salaries      Salaries      Salaries      Travel      Contractual Servic      Equipment      Goods and Servic      Indirect Cost | Position<br>Accountant<br>Assistant Coordinator       | Hours Name 0.00 0.00 Page 1  | 1.Salaries         2.Fringe Benefits         3.Travel         4.Contractual Services         5.Equipment         6.Goods and Services         7.Indirect Cost | \$0.00<br>\$0.00<br>\$5,000.00 | \$0.00<br>\$0.00 | \$0.00<br>\$0.00 | \$0.00<br>\$0.00<br>\$5,000.00<br>\$0.00<br>\$0.00<br>\$0.00 |
| Add New      Salaries      Salaries      Travel      Contractual Service      Equipment      Goods and Service                                | Position<br>Accountant<br>Assistant Coordinator<br>es | Hours Name 0.00 0.00 Page 1  | 1.Salaries         2.Fringe Benefits         3.Travel         4.Contractual Services         5.Equipment         6.Goods and Services         7.Indirect Cost | \$0.00<br>\$0.00<br>\$5,000.00 | \$0.00<br>\$0.00 | \$0.00<br>\$0.00 | \$0.00<br>\$0.00<br>\$5,000.00<br>\$0.00<br>\$0.00<br>\$0.00 |

• When the application is ready to be resubmitted, click the workflow button to return it to the program area.

|                                      | Nerretive     | Applicant Info | development |   |
|--------------------------------------|---------------|----------------|-------------|---|
| Required fields                      |               | C REVEW        |             |   |
| Approval                             |               |                |             |   |
| Summary<br>Comments                  |               |                |             |   |
| Application Details                  |               |                | Withdraw    |   |
| Profile<br>Site Locations<br>Burdowt |               |                |             |   |
| Budget<br>Project Narrative          |               |                |             |   |
| Attachments &<br>Addenda             | Contract      |                |             | Ý |
| Funding                              |               |                |             |   |
| Route Sheet                          | Adjustment(s) |                |             | ^ |
|                                      |               |                |             |   |